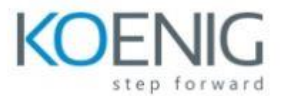

# **Visual Basic for Application (VBA)**

# **Module 1: Introducing Visual Basic for Applications**

This module explains Basics of VBA Window

Topics: • What is VBA?

- What is a Macro?
- What can Macros do?
- To use or not to use Macros?
- Macro The 5 Tenets
- What is the Excel Object Model?
- Your Personal.XLSB file
- Need to check your security options
- How do I access VBA?
- Macro Security Settings
- Displaying and reviewing the Developer Tab in the Ribbon

#### **Module 2: Modules and Procedures**

This module explains how to write Modules & Procedures.

Topics: • Modules and Procedures

- Program design and concepts
- A Good Spreadsheet Application
- Code Format / Layout
- To Dim or Not to Dim? In other words Why Dim?
- How to Declare a Variable / Dim / Private / Public
- Understanding Constants and how to Declare them Run Timing Test Macro •

Modules – Understanding how to Create, Name, Edit, Copy and Remove •

Practical on Modules

#### **Module 3: Controlling Flow and Make Decisions**

This module explains how to work with Loops & Conditional Statements

**Module 4: Using Message Boxes, Input Boxes, and Running Macros**

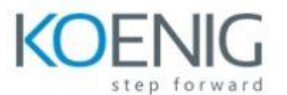

This module explains how to work with Inbuilt Properties of Message Box.

Topics: • Creating and Using Message Boxes

- Types Of Message Box
- Using Input Box
- Running a Macro from within Excel
- Assigning a Keyboard Shortcut to a Macro
- Assigning and launching a Macro from a shapes

# **Module 5: Working With Cells and Ranges**

This module explains how to write code for Excel cells

Topics: • Different Functions to access cells.

- Cell Range
- Cell Color
- Cell Back Color
- Cell Alignment
- Cell Wrap & Merge
- Cell Orientation

# **Module 6: Working with Rows & Columns**

This module explains VBA Code for Rows & Columns

Topics: • Inserting Rows & Columns

- Hiding Rows & Columns
- Deleting Rows & Columns
- Height & Width, Autofit
- Formatting

# **Module 7: Working With Sheets**

This module explains how to write VBA code for Worksheets

Topics: • Adding Sheets

- Deleting Sheets
- Hiding & Unhiding Sheets

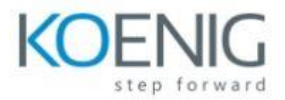

- Activating Sheets
- Protecting Sheet